## **BELTAŞ A.Ş.**

## **OTOPARK YÖNETİM YAZILIMI ALIMI İŞİ**

## **TEKNİK ŞARTNAMESİ**

**İdare:** BELTAŞ A.Ş.

**Yüklenici:** İdare ile sözleşme imzalayacak ve işi teslim edecek firma

**Amaç:** İdare tarafından Ankara'nın muhtelif otoparklarında kullanılan el terminallerinde ve arka ofis programı için ihtiyaç duyulan yazılımın 3 (üç) yıl süreyle temin edilmesi amaçlanmaktadır.

- **1.** Otopark Yönetim Yazılımı yol boyu otoparklarda kullanılacak olup istenildiği takdirde açık ve kapalı otoparklara da entegre çalışabilecektir.
- **2.** Otopark Yönetim Yazılımı web tabanlı ve son teknoloji yazılım mimarisi ile gerçek zamanlı çalışmalıdır.
- **3.** Otopark Yönetim Yazılımı için veri merkezi, yedekleme ve güvenlik Yüklenici tarafından proje kapsamında olacaktır.
- **4.** Veri merkezi yıllık %99 oranında kesintisiz hizmet sağlamalıdır.
- **5.** Otopark Yönetim Yazılımı için destek ve bakım kapsam içinde olup Yüklenici 3 (üç) yıl boyunca her hangi bir ücret talebinde bulunmayacaktır. Güncellemeler süresiz ve ücretsiz olacaktır.
- **6.** Otopark Yönetim Yazılımı 7/24 ve 365 gün hizmet verebilmelidir.
- **7.** Otopark Yönetim Yazılımının kesintisiz çalışabilmesi için veri merkezi yedekli mimari yapıya sahip olmalıdır.
- **8.** Terminal giriş ekranından her bir kullanıcı kendine tanımlanan kullanıcı adı ve şifresi ile birlikte giriş yapacaktır.
- **9.** Terminal üzerinden personel kendisine ait şifreyi değiştirebilecektir.
- **10.** Giriş yapan personel için vardiya numarası atanabilmelidir.
- **11.** Kullanıcıların yaptığı tüm işlemler vardiya numarasına göre takip edilmelidir.
- **12.** Kullanıcı tanımlanan lokasyonlar dışında vardiya açamamalıdır.
- **13.** Kullanıcı yetkisi terminale göre verilebilmeli ve yetkisi olmayan terminalde vardiya açmamalıdır.
- **14.** Planlanan zaman aralıklarında personel GPS bilgileri kaydedilebilmelidir.
- **15.** Kaydedilen GPS bilgisi ile personelin vardiya içindeki hareketleri raporlanabilir, panel üzerindeki harita modülünden personel hareketleri izlenebilmelidir.
- **16.** Araç girişi terminal kamerasından araç plakası okutularak yapılmalıdır.
- **17.** Çekilen fotoğraf maksimum 1 (bir) saniye içerisinde görüntü işleme yapılarak otomatik terminal ekranına aktarılacaktır.
- **18.** Plaka sunucusuna aktarma sırasında tarih ve konum bilgisi, fotoğrafın üzerine yazılarak sistemde kaydedilmelidir.
- **19.** Plaka okuma ve sisteme aktarma başarılı ise devam edilir, hatalı ise personel tarafından manuel olarak plaka düzeltilebilmelidir.
- **20.** Düzeltilen plakalar raporlama amaçlı ve istatistik için sisteme kaydedilebilmelidir.
- **21.** Araç girişinde çevresel birden fazla fotoğraf çekilebilmelidir. Birden fazla çekim lokasyon bazlı olarak belirlenebilmelidir.
- **22.** Araç girişi esnasında aracın aktif aboneliği var ise ekranda görüntülenebilmelidir.
- **23.** Bir personel aynı lokasyondaki yan peronlara da giriş çıkış yapabilmelidir.
- **24.** Girişi yapılan araç otomatik olarak otoparkta parklanan araç listesine eklenmelidir.
- **25.** Parklanan aracın geçmiş borcu varsa görüntülenmelidir.
- **26.** Parklanan araca dair bilgi fişi araca bırakılmak üzere yazıcıdan alınacaktır.
- **27.** Listede araçların plakaları, giriş tarihi, tipi, toplam borcu ve parklanma için geçen süre gösterilmeli ve çıkışı yapılabilmelidir.
- **28.** Parklanma listesindeki araçlarda plakaya göre arama yapılabilmeli, istenirse farklı perondaki aracın çıkışı yapılabilmedir.
- **29.** Park detayından aracın aktif parklanma ve toplam borcu görüntülenebilmelidir.
- **30.** Abonelik varsa, aboneliğe göre fiyat hesaplaması yapılmalıdır.
- **31.** Ödeme tipi seçilerek nakit veya kredi kartı olarak tahsilat yapılarak çıkışı yapılabilmelidir.
- **32.** Yazıcıdan E-Arşiv/E-Fatura basılır ve resmi belge olarak müşteriye verilebilmelidir.
- **33.** Ödeme yapılmadığı durumda tutar borca atılmalı ve takip için kaydedilmelidir.
- **34.** Araç çıkışında parçalı ödeme yapılabilmeli ve tahsilat tutarı kadar fatura oluşturulabilmelidir.
- **35.** Fazla ödeme yapıldığında sistemde bakiyede tutulmalı, sonraki parklanmada bakiyeden düşmelidir.
- **36.** Çıkışı yapılan araç, otomatik olarak otoparkta parklanan araç listesinden düşülmelidir.
- **37.** Borç sorgulama sayfasında plaka girilerek geçmiş borçları görüntülenmelidir.
- **38.** Listeden istenen parklanma seçilerek tahsilat yapılabildiği gibi, birden fazla borç tek seferde tahsil edilebilmelidir.
- **39.** Ödenen borçların E-Arşiv/E-Faturası kopyası çıkartılarak müşteriye verilmelidir.
- **40.** Terminal yazılımında amir yetkisi olmalıdır.
- **41.** Amir girişi yaptığında abonelik menüleri gelmeli, hangi plakaya hangi aboneliğin satılacağı tanımlanabilmelidir.
- **42.** Abonelik satışında nakit ve kredi kartı olarak tahsilatı yapılabilmelidir.
- **43.** Abonelik için E-Arşiv/E-Fatura çıktısı verilerek abonelik satışı tanımlanmalıdır.
- **44.** Plaka sorgulandığında aktif abonelikleri varsa listelenmelidir.
- **45.** Son yapılan işlemler listelenebilmelidir.
- **46.** Seçilen giriş çıkışın çıktısı alınabilmelidir.
- **47.** Birden fazla fiş sureti alındığında çıktı üzerinde ikinci suret ibaresi yer almalıdır.
- **48.** Tekrar alınan fiş çıktıları sistemde raporlama için kaydedilmelidir.
- **49.** Personel molaya çıktığında, yemek, ihtiyaç gibi mola tipini seçerek veya açıklama yazarak molaya çıkabilmelidir.
- **50.** Molaya çıkış saati kaydedilmelidir.
- **51.** Molaya çıkıldığında uygulama kullanılamamalıdır.
- **52.** Mola bittiğinde molayı bitir butonuna tıklanarak çalışmaya devam edilebilmelidir.
- **53.** Mola bitişi saati sisteme kaydedilmelidir. Personel takibi için bu saatler düşülebilir olmalıdır.
- **54.** Personel izin alması gereken durumlarda, izin tipini seçebilmelidir.
- **55.** İzin tiplerinde yıllık izin, mazeret gibi izin seçenekleri olmalıdır.
- **56.** İzin başlangıç ve bitiş tarihleri seçilmelidir.
- **57.** Açıklama kısmına ekstra mazeret belirtilmelidir.
- **58.** İzin talebi lokasyon amirinin ekranına düşmelidir.
- **59.** Lokasyon amiri tarih ve izin tipini değiştirerek onaylayabilir ya da reddedebilmelidir.
- **60.** Personel, izin talepleri ekranında geçmiş izin talepleri ve durumlarını görebilmelidir.
- **61.** Ücretli ve ücretsiz izin, çalışma saatleri personel takibi için kullanılabilir olmalıdır.
- **62.** Personel, vardiyalarım sayfasına girerek geçmiş vardiyalarını görüntüleyebilmelidir.
- **63.** Vardiya kapat butonu ile aktif vardiya kapatılmalıdır.
- **64.** Kullanıcı, vardiya kapatılırken nakit parayı açıklama ile beyan etmelidir. Bu aşamada parklanmada tahsil ettiği ücretler kullanıcı personelce sistemde görüntülenmemelidir.
- **65.** Otopark kapanış saatinde peronda kalan araç var ise uyarı çıkmalıdır.
- **66.** Otopark kapanış saatinde vardiya kapatmadan peronda kalan araçların çıkışları yapılarak, vardiya kapatılır, istenirse toplu çıkış yapılmalıdır.
- **67.** Otopark kapanış saatinde peronlarda kalan tüm araçlar borca atılarak çıkışı yapılmalıdır.
- **68.** Amir, lokasyonlardaki kapatılmış ve onaylanmış vardiyaları listelemelidir.
- **69.** Seçilen vardiyanın beyan edilen tutarı ve gerçekte sistemdeki tahsilatı görüntülenmelidir.
- **70.** Amir, personelden teslim aldığı ücreti açıklama ile kaydedip, vardiyayı onaylamalıdır.
- **71.** Panel ve mobil uygulama kullanıcısı personel sicil bilgileri (ad, soyad, kullanıcı adı, telefon vb.) ile tanımlanmalıdır.
- **72.** Kullanıcı kategorisi (Otopark görevlisi, amir, teknik personel, idari personel vb.) seçilebilmelidir.
- **73.** Personeller için vardiya başlangıç uzaklık mesafesi tanımlanabilmelidir.
- **74.** Personel için ayrıca GPS kayıt periyodu ile park görevlisinin kayıt izlenebilirlik frekansı belirlenebilmelidir.
- **75.** GPS frekansı bir vardiyada personelin takibi için kullanılabilir olmalıdır.
- **76.** Kullanıcının çalışacağı lokasyon belirlenmeli, saha personeli için lokasyon ilişkisi tanımlanabilmelidir.
- **77.** Kullanıcı kategorisine göre yetkili olunan modüller olmalıdır.
- **78.** Kullanıcı, rolü dışındaki modüllere ve sayfalara erişememelidir.
- **79.** Mobil ve panel olarak iki ana kategori olmalıdır.
- **80.** Mobil uygulamada menü bazında yetkilendirme yapılabilmelidir (Otopark görevlisi, amir ve denetçi bunlara örnektir).
- **81.** Panel üzerinde sayfa bazında istendiği kadar rol oluşturulabilmelidir.
- **82.** Tanımlanan roller kullanıcılara atanabilmelidir.
- **83.** Bir kullanıcının birden fazla rolüne izin verilmelidir (mobil ve panel gibi).
- **84.** İlçe, lokasyon ve peron alt kategorilerinde lokasyon tanımı yapılabilmelidir.
- **85.** Otoparklara ait peron kapasitesi, otopark çalışma saatleri ve konum bilgileri girilebilmelidir.
- **86.** Lokasyonlara amir ataması yapılabilmeli, amir sorumlu olduğu lokasyon içindeki peronlara da tanımlanabilmelidir.
- **87.** Fiyat tarifeleri ve kategoriler esnek ve kolay tanımlanabilmelidir.
- **88.** Ücret hesaplamasının temelini oluşturan araç tipleri, fiyat tipleri ve tarife tanımlanabilmelidir.
- **89.** Araç tipleri (otomobil, minibüs, otobüs, kamyon), Fiyat tipleri (normal, engelli, şehit yakını vb.), Tarifeler (çıkış beklemeli, bir saat, iki saat, bir gün vb.) tanımlanabilmelidir.
- **90.** Engelli araçlar için kimlik fotoğrafı çekilmesi gerekmektedir. Fiyat tarifelerine engelli araç girişi yapılabilmesi için engelli fotoğrafı çekme zorunluluğu tanımlanabilmelidir.
- **91.** Lokasyon bazında ve belirli bir başlangıç bitiş tarihi için araç tipi, fiyat tipi ve tarifeye göre fiyat listeleri oluşturulabilmelidir.
- **92.** Mobil terminali, yetkisi olmayan personel ve tanımlanmamış terminale yetkisi olmayan personel kullanmamalıdır.
- **93.** Mobil terminalde kullanılan versiyon, terminali son kullanan kullanıcı ve bakım durumunun takibi yapılabilmelidir.
- **94.** Abonelik paketleri lokasyon aboneliği ve genel abonelik şeklinde olmalıdır.
- **95.** Abonelik tanımı plakaya göre çalışmalıdır.
- **96.** Araç plakasına göre sorgulama yapılarak geçmiş borçları listelenmelidir.
- **97.** WEB sitesinden sorgulama yapılarak müşteri tarafından online ödeme yapılabilmelidir.
- **98.** Borca atılan plaka için e-arşiv fatura oluşturması ve oluşturmaması parametrik olmalıdır. İdare istediği taktirde borca atıldığında GİB'e gönderebilmeli veya göndermemeyi seçebilmelidir.
- **99.** İki tarih arasında plakaya göre arama yapılmalıdır.
- **100.** Faturalandırma işlemi İdare'nin kullandığı veya kullanabileceği fatura entegratörleri ile uyumlu çalışacaktır.
- **101.** İmzalı E-Arşiv/E-Fatura görüntüsü alınarak PDF olarak indirilebilmelidir.
- **102.** Araca ait lokasyon, giriş çıkış yapan personel, parklanma detayı gibi aracın parklanma geçmişi görüntülenmelidir.
- **103.** Parklanan araca ait zaman ve GPS damgalı fotoğraf görüntülenebilmelidir.
- **104.** Amir ve denetçiler saha personelini, saha hareketlerini ve araç hareketlerini anlık ve geçmişe yönelik detaylı takip edebilmelidir.
- **105.** Bir aracın geriye yönelik tüm hareketlerini, giriş çıkış, borç, ödeme, fatura vb. listelenmelidir.
- **106.** Bir personelin vardiya içerisindeki yapmış olduğu tüm giriş çıkış hareketleri listelenmelidir.
- **107.** Saha personelin denetimi için gün içerisinde rastgele kasa hareketleri karşılaştırılır. Kayıtlar istatistik ve kayıp kaçak tespiti için kullanılır.
- **108.** Saha personelinin, gün içerisinde, belirlenen GPS gönderi periyotlarında personelin hareket takibi ve analiz edilmesi sağlanmalıdır.
- **109.** El terminallerinde kullanılan yazılım için uzaktan destek ve çağrı seviyelerine bağlı olarak aşağıda verilen çözüm süreleri içinde bakım ve destek hizmeti verilmelidir.

**Yüksek Öncelikli Çağrı:** Sistemin tamamında bir ya da daha çok sayıda lokasyonda kesintiye neden olan ve arka ofis programının çalışmaması çağrıları, 4 saat içinde çözümlenmelidir. Aksi takdirde geçen her saat için sözleşme bedelin ‰ 5'i oranında Yükleniciye ceza uygulanır.

**Orta Öncelikli Çağrı:** Sistemin bir kısmını etkileyen, lokasyonların birden fazla peronunda kesintiye neden olan çağrılar, 12 saat içinde çözümlenmelidir. Aksi takdirde geçen her saat için sözleşme bedelin ‰ 5'i oranında Yükleniciye ceza uygulanır.

**Düşük Öncelikli Çağrı:** Sistemin küçük bir bölümünü etkileyen, lokasyonun bir peronunda veya bir lokasyonda ki birden fazla el terminalinde kesintiye neden olan çağrılar, 24 saat içinde çözümlenmelidir. Aksi takdirde geçen her saat için sözleşme bedelin ‰ 5'i oranında Yükleniciye ceza uygulanır.

- **110.** Otopark Yönetim Yazılımı Yüklenici tarafından 36 (OtuzAltı) ay boyunca, İdarenin kullanacağı tüm el terminallerine cihaz miktar sınırı olmaksızın yüklenecektir.
- **111.** İdarenin mevcut kullandığı Otopark Yönetim Yazılımında bulunan geçmiş parklanma, borç vb. veriler, ihale uhdesinde kalan Yüklenicinin Otopark Yönetim Yazılımı sistemine Yüklenici tarafından aktarılacaktır.
- **112.** İşin bitiş tarihinden sonra İdare bu sözleşme konusu programları kullanmaya devam edecektir.

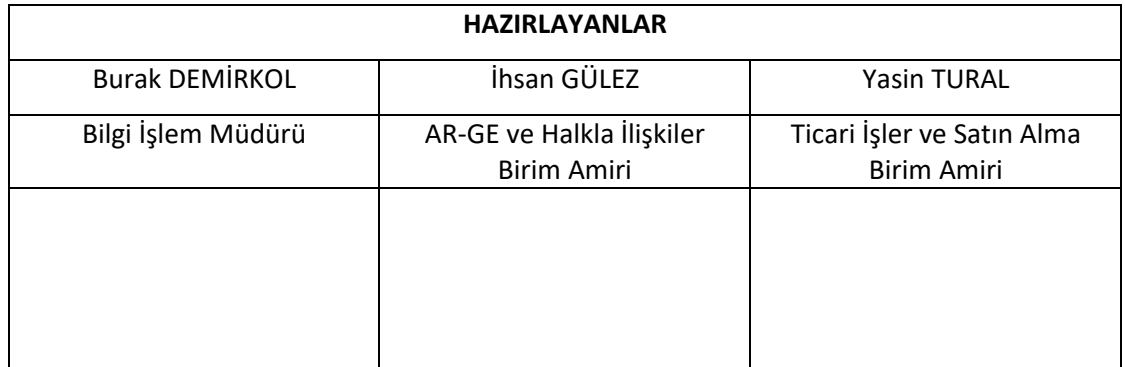